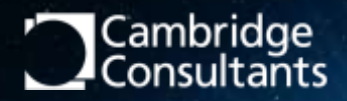

# **EMBEDDED RUST ON THE BEAGLEBOARD X15**

14 November 2018 EMBEDDED-P-006 v1.4 Jonathan Pallant **MEETING EMBEDDED**

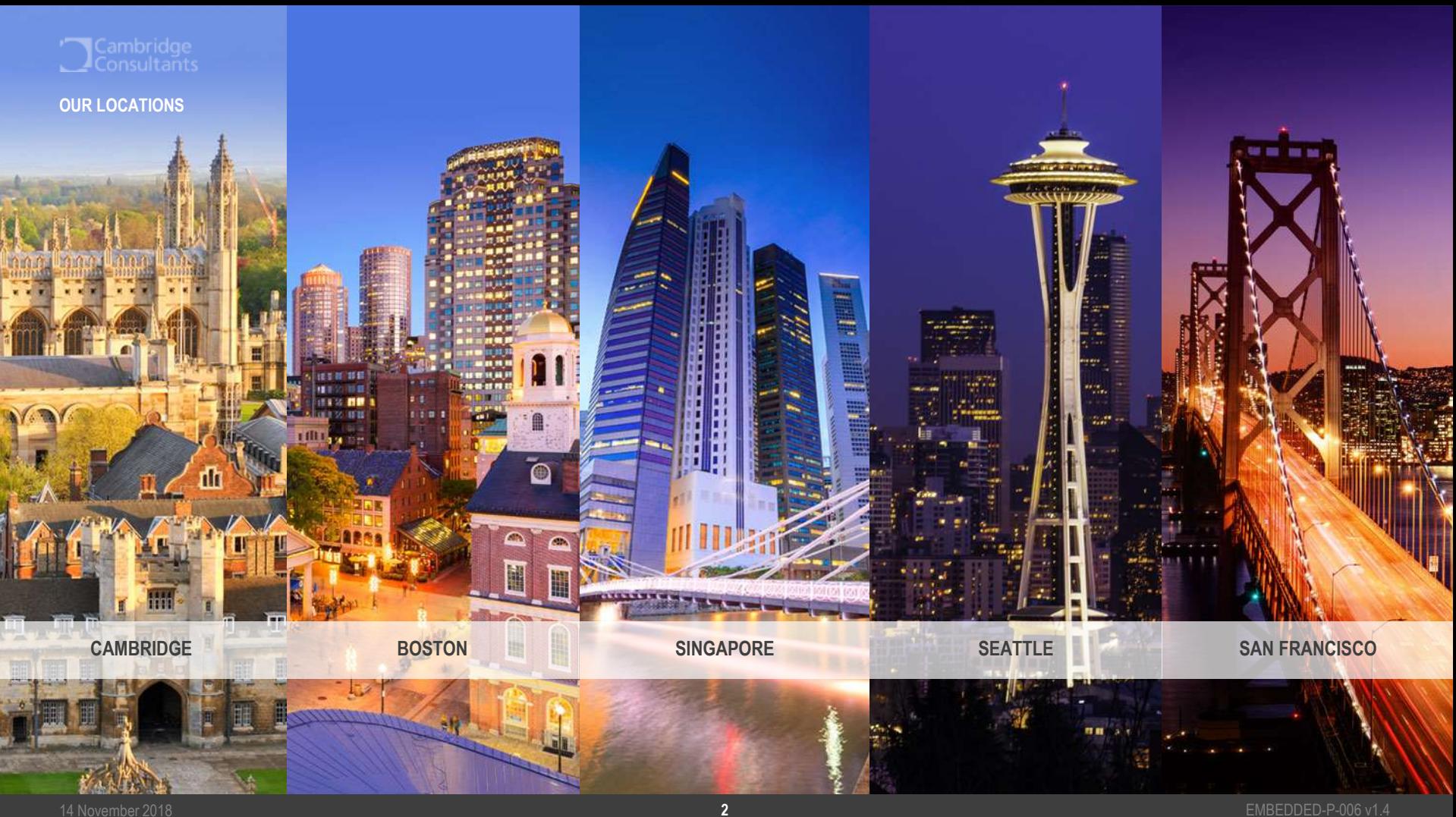

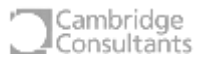

# **What is Rust?**

- Statically compiled programming language
- Backed by Mozilla
- Being used to re-write Firefox
	- e.g. new multi-threaded CSS engine
- Uses LLVM as the backend
	- Supports x86, AMD64, PowerPC, MIPS, SPARC, Arm (Cortex-M, -R and -A).
- Strong on type safety and memory safety
- First class tooling:
	- build system, package manager, docs, code formatter, etc
- **Zero cost abstractions**
	- **fast, reliable, productive: pick three**

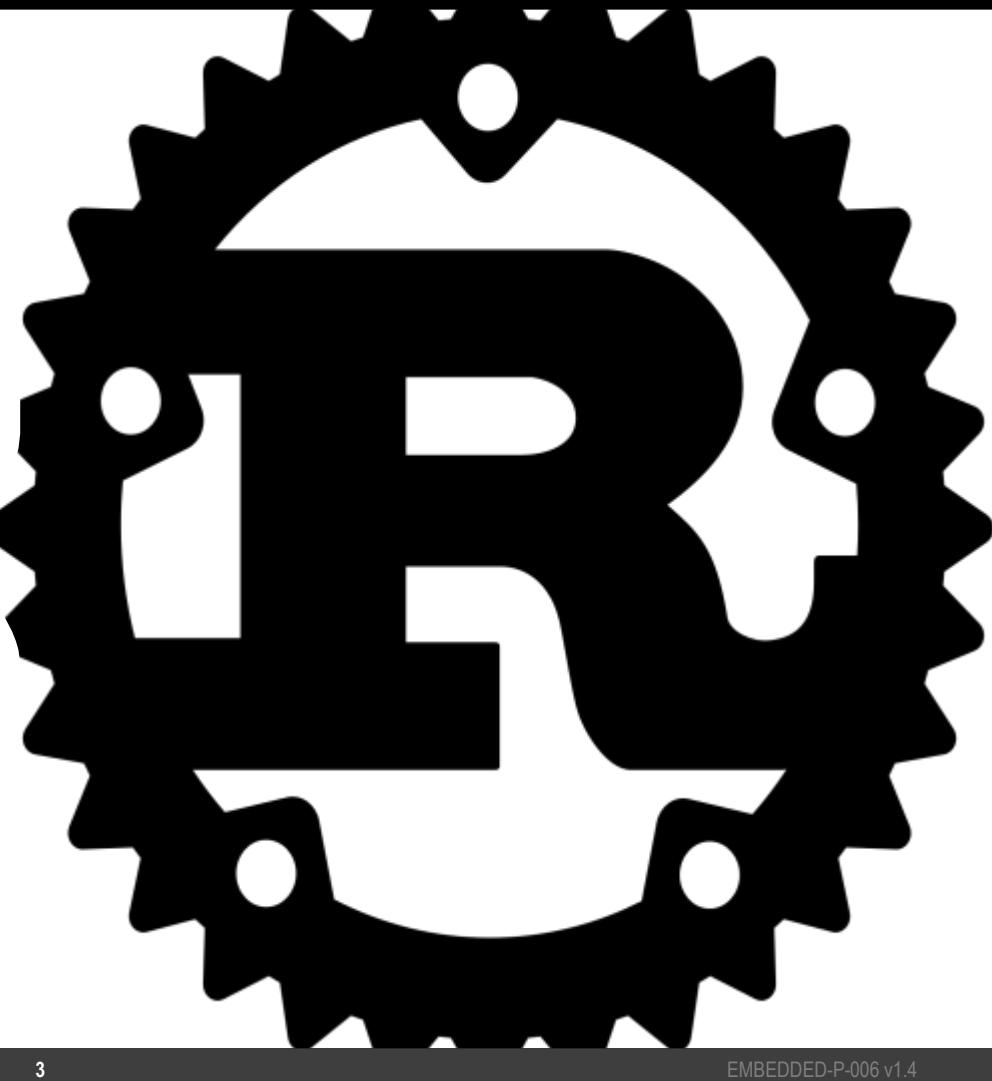

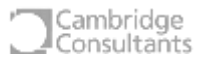

### **Shortest Rust intro ever..**

- We have Generics and Traits (like interfaces)  $-$  fn test<T>(thing: T) where T: Debug  $\{ ... \}$
- We have heap allocation and type inference:
	- $-$  let  $x = Box::new(this);$
	- $-$  let  $r = Rc::new(thing);$
- We have struct and enum and closures.
	- struct Uart { … }
	- enum Interupts { … }
	- $-$  access( $|r|$  {  $r.field()$  });
- We have collections:

let h: Hashmap<u32, Uart> = Hashmap::new();

■ We have two libraries: *std* and *core* 

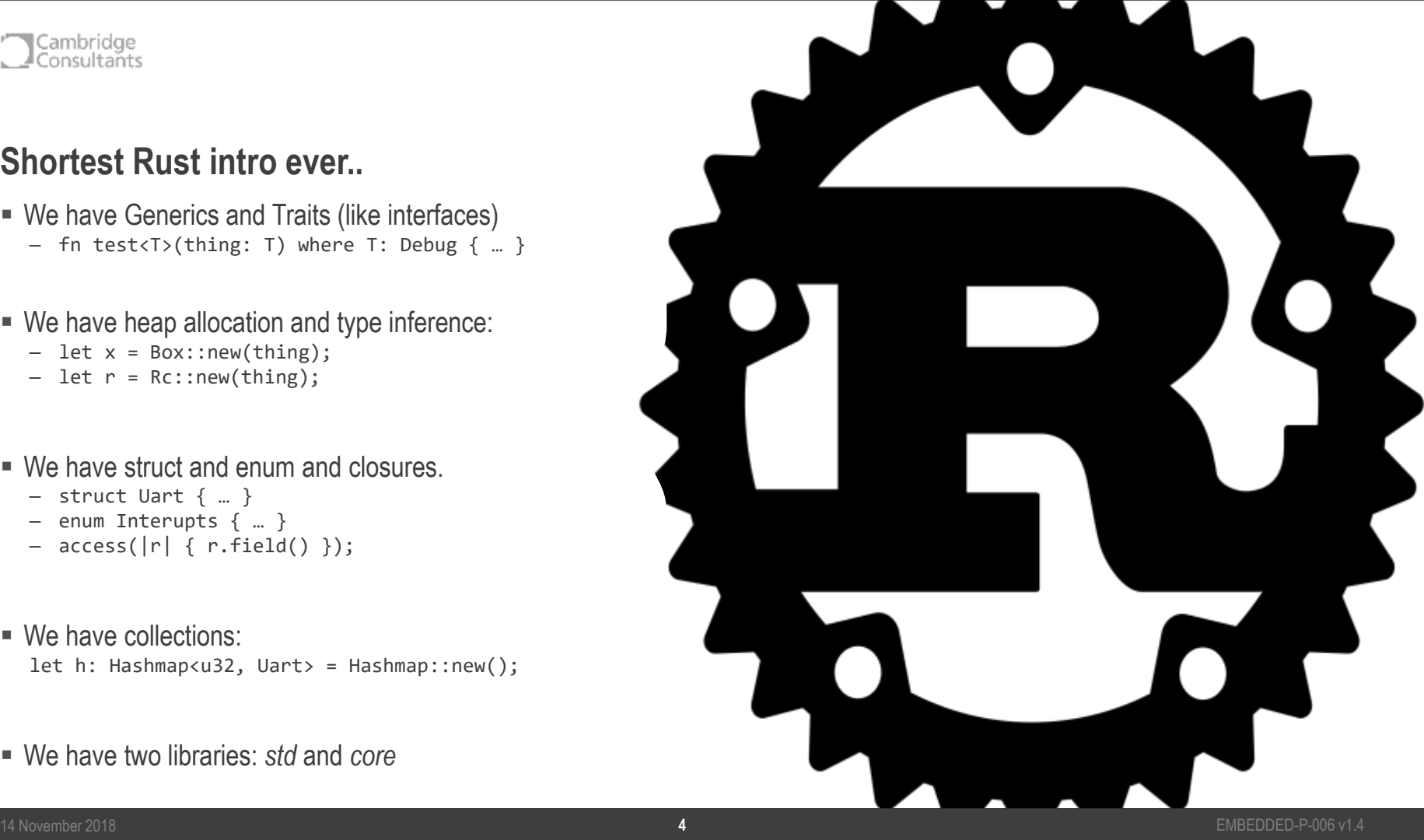

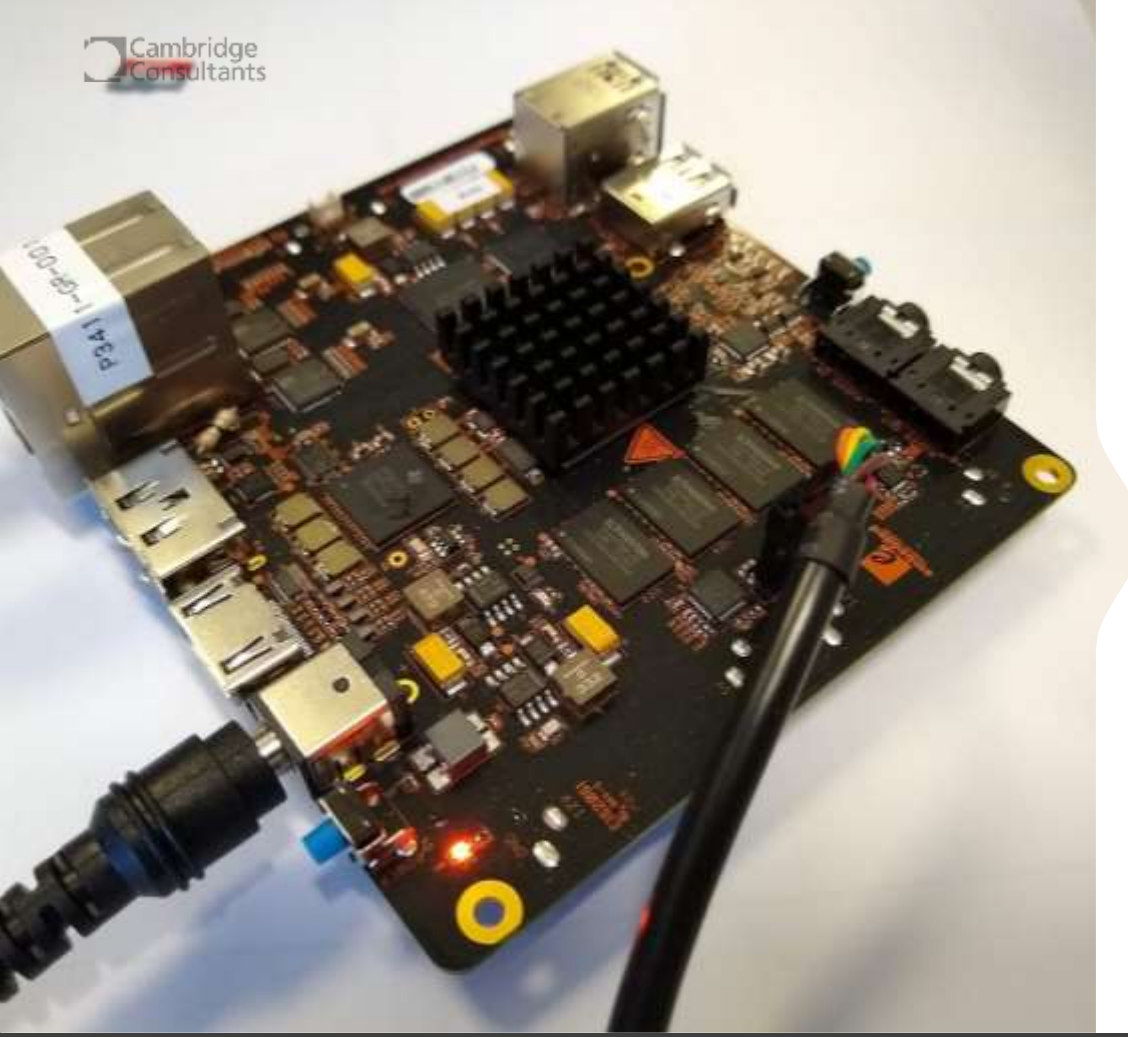

# **The Beagleboard X15**

- **Example 1** Biggest member of the Beagleboard family
- Not a Beaglebone...
- Texas Instruments AM5728 SoC
- 2 GiB DDR3 @ 533 MHz
- $= 4$  GiB eMMC
- 2x Gigabit Ethernet
- 1x eSATA
- 1x microSD
- $\blacksquare$  1x HDMI (1080p)
- Line In/Out

#### Cambridge Consultants

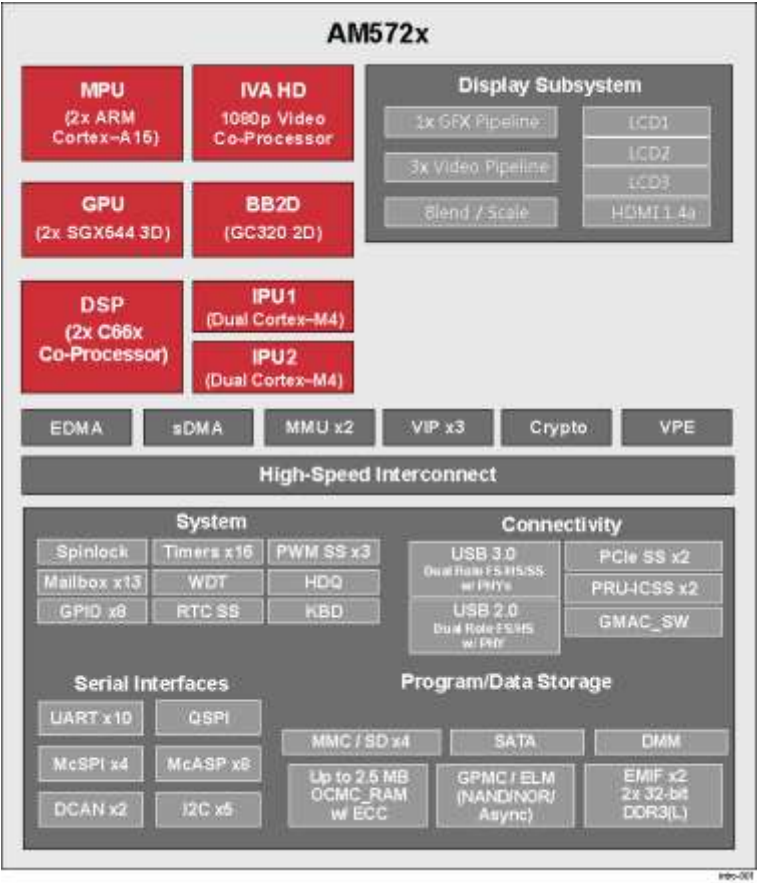

Copyright @ 2016, Texas Instruments Incorporated

### **AM5728**

- Dual-core Cortex A15 MPU @ 1.5 GHz
- $\blacksquare$  Dual-core SGX544 GPU @ 533 MHz
- 2x C66x DSPs @ 700 MHz
- 2x Dual-Core Cortex-M4 IPUs @ 213 MHz
- 2x Dual-Core 32-bit PRU-ICSS\*
- $\blacksquare$  Costs \$50

*\* Programmable Real-Time Unit and Industrial Communication Sub-System*

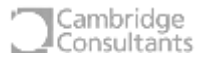

### **RemoteProc**

- **Example 1** Linux kernel feature
- Allows Linux to program, boot and control 'remote processors'
- Controlled by the Device Tree
- RemoteProcs run ELF files:
	- live in /lib/firmware
	- must have a magic ".resource\_table" section
	- Special linker script
	- Can run RTOS or bare-metal
- Memory is allocated from System RAM (Carveouts)
- **Peripherals can be handed over (Device Memory)**
- Shared text buffer for debug (Trace)
- Ring Buffers (VirtIO vrings)

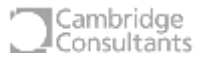

# **Software Support**

- $\blacksquare$  The AM5728 is a "vayu" class SoC
	- In the Sitara family but from the OMAP5 lineage
	- Heavily related to (and often referred to as) the DRA7x automotive infotainment SoC family
- Kernel support (omap-remoteproc) in TI's tree for loading IPU, PRU and DSP
- Example code in the TI SDK
	- IPC examples for Linux and QNX MPU talking to TI-RTOS on the IPU/DSP
	- Examples use TI's Javascript based build system
	- Serious quantities of autogenerated code, magic numbers and deep macro indirection
	- Incredibly difficult to work out what's going on:
		- How do these processors talk to each other?
		- How does the firmware get into RAM?
		- What's a vring?
		- Who configures each of the three(?) MMUs?
		- How does the IPU even boot?

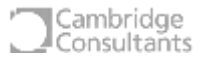

# **Booting the IPU**

- Both cores boot from 0x0000\_0000 at the same time.
- $\blacksquare$  Which is which?
	- Magic register which returns 0 on Core 0 and 1 on Core 1
	- Not in the 8,500 page datasheet…
- Need to write ARM Assembler as we can't use the stack pointer
	- Both cores have the same stack pointer!
- Sleep the core we don't want with wfi
- Configure the L1 AMMU

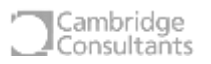

### **Boot Code**

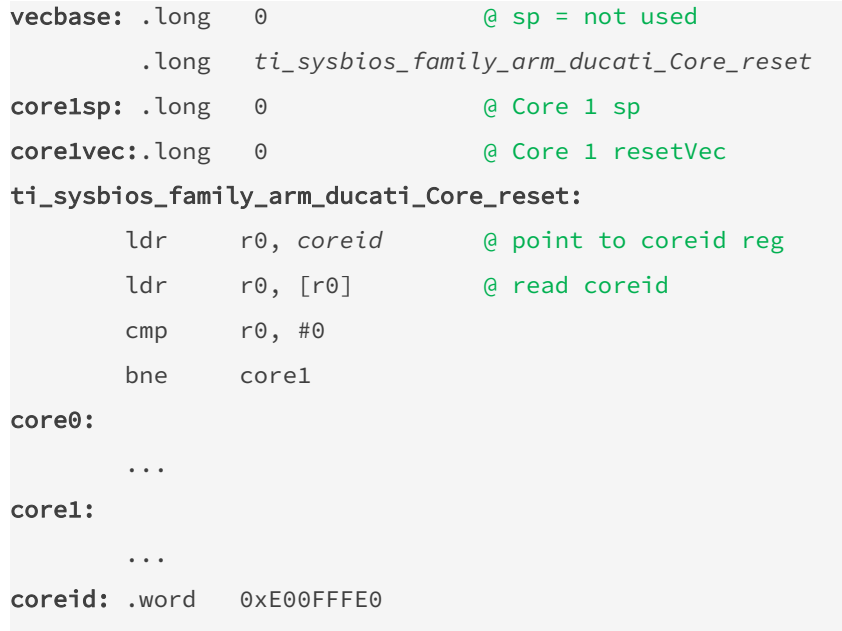

### **Boot Code**

```
vecbase: .long 0 <br>
a cap = not used
        .long ti_sysbios_family_arm_ducati_Core_reset
core1sp: .long 0 @ Core 1 sp
core1vec:.long 0 @ Core 1 resetVec
ti_sysbios_family_arm_ducati_Core_reset:
       ldr r0, coreid @ point to coreid reg
       ldr r0, [r0] @ read coreid
       cmp r\theta, \# \Thetabne core1
core0:
       ...
core1:
       ...
coreid: .word 0xE00FFFE0
                                                       #[doc(hidden)]
                                                       #[link section = ".vector table.reset vector"]
                                                       #[no_mangle]
                                                       pub static __RESET_VECTOR: unsafe extern "C" fn() -> ! = Reset;
                                                       #[no_mangle]
                                                       pub unsafe extern "C" fn Reset() -> ! {
                                                           const AM5728_IPU_PERIPHERAL_ID0: *const u32 =
                                                               0xE00FFFE0 as *const u32;
                                                           if read_volatile(AM5728_IPU_PERIPHERAL_ID0) != 0 \{loop {
                                                                  asm!("wfi");
                                                               }
                                                           }
                                                           r0::zero_bss(&mut __sbss, &mut __ebss);
                                                           main();
                                                       }
```
#### Cambridge Consultants

# **Managing Memory Management Units**

- **EXECUTE:** Linux controls the MPU MMU and the IPUx L2 IOMMU.
	- The IPU L2 IOMMU is configured using the resource table
- The IPU must configure its own L1 AMMU
	- Also called the "Unicache MMU"
	- $-$  Is also an L1 cache
	- Has default mappings to allow boot code to run
	- Mostly straight-through, but need to ensure addresses that come in/out of the top of the IPU L2 IOMMU are mapped to addresses the Cortex-M4 cores can access.
	- Cortex-M4s have 'bit-banding' functionality on certain address ranges, make use of them or avoid them.
- You can add 2x DSPs, IPU2, the 3D GPU, the 2D GPU, 2x PCI-Express subsystems and 2x EDMA controllers to this picture as they all have one or more MMUs…

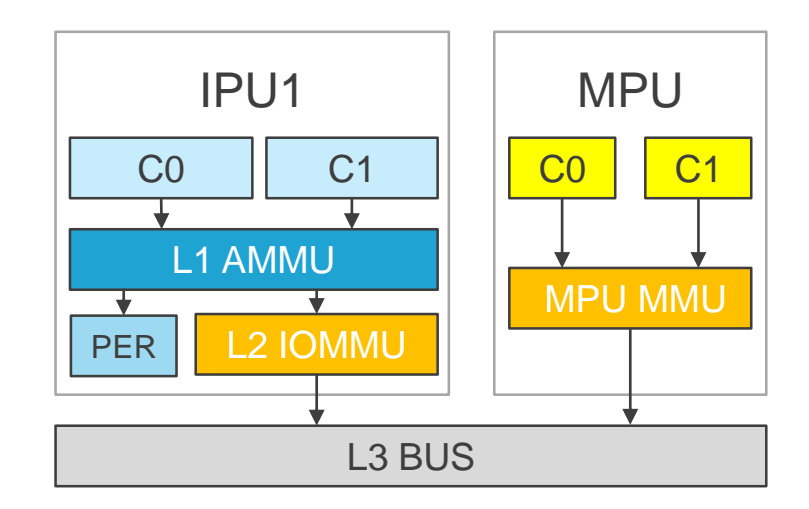

#### Cambridge . Consultañts

# **Resource Tables**

- A series of structures in memory
- Array of offsets to each structure
- Common header for each resource
- Describes:
	- Carve Outs
	- Device Memory
	- Trace Buffers
	- VirtIO devices

```
#[link section = ".resource table"]
#[no_mangle]
#[repr(C)]pub static RESOURCE_TABLE: ResourceTable = ResourceTable {
    base: rt::Header { ver: 1, num: NUM_ENTRIES, reserved: [0, 0], },
    offsets: [...],rpmsg_vdev: rt::Vdev {
        rtype: rt::ResourceType::VDEV,
        id: vring::VIRTIO_ID_RPMSG,
        notifyid: 0,
        dfeatures: 1,
        gfeatures: 0,
        config_len: 0,
        status: 0,
        num_of_vrings: 2,
        reserved: [0, 0],
    }, 
    rpmsg_vring0: rt::VdevVring {
        da: 0x60000000,
        align: 4096,
        num: 256,
        notifyid: 1,
        reserved: 0,
    },
    ...
};
```
#### ambridge nsultants

### **Writing to the Trace Buffer**

- Address specified in resource table.
- Null-terminated text buffer probably UTF-8.
- RemoteProc needs to append to this buffer
- If we run out of space ... just erase everything and go back to the start
- $\blacksquare$  Userland can obtain buffer with:

\$ cat /sys/kernel/debug/remoteproc/remoteproc0/trace

**• Generally just run:** 

\$ watch tail –n 30 /sys/kernel/debug/remoteproc/remoteproc0/trace

#### Cambridge `onsultants

# **Reading/Writing VirtIO vrings**

- Transliterating kernel structures into Rust
- Couldn't find much documentation
	- First used by hypervisors for paravirtualised device drivers
- <https://www.ibm.com/developerworks/library/l-virtio/index.html>

```
pub struct GuestVring {
    descriptors: &'static mut DescriptorRing,
    available: &'static mut AvailableRing,
    used: &'static mut UsedRing,
    entries: usize,
    last seen available: u16,
    addr_map: &'static Fn(u64) -> u64
```

```
#[repr(C)]
#[derive(Debug, Clone, Copy)]
pub struct DescriptorEntry {
    addr: u64,
    len: u32,
    pub flags: DescriptorFlags,
    pub next: u16,
}
\#[repr(C)]pub struct AvailableRing {
    pub flags: AvailableFlags
    pub idx: u16,
    pub ring: AvailableEntry,
}
\#[repr(C)]pub struct UsedRing {
    pub flags: UsedFlags,
    pub idx: u16,
    pub ring: UsedEntry,
}
```
}

#### Cambridge onsultants

# **Using the Mailbox**

- The Am5728 has 13 System Mailbox peripherals
- $\blacksquare$  Fach mailbox has:
	- 3 or 4 'users'
	- 8 or 12 individual FIFOs
	- Up to 4 messages (each 32-bits) per FIFO
- Each FIFO should have one writing user and one reading user.
- Each user gets their own interrupts.
- Routing the interrupts is done through the Interrupt Crossbar.
- **The documentation unhelpfully refers to a FIFO as a 'mailbox'**  $(\cdot)$
- Allocation of Mailboxes to processor cores is deep magic.

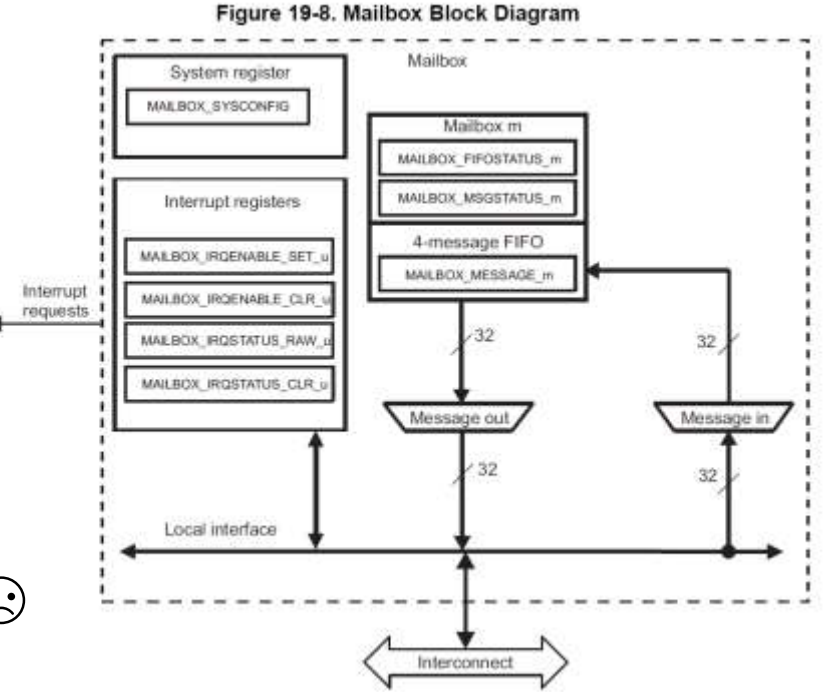

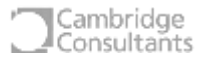

### **Making the Firmware**

- Need to ensure the resource table goes into ".resource\_table"
	- This configures the IPU's L2 IOMMU (but not the L1 AMMU)
- Vector table must be at 0x0000\_0000, followed by code.
- $\blacksquare$  Data lives at 0x8000 0000.
- Unclear if DDR or internal SRAM mapped to 0x0000 0000.
	- Probably first 64 KiB is SRAM and rest is DDR?
- For compatibility with the toolchain we call the 0x0000\_0000 segment "Flash" even though it's just RAM.
- Don't need to copy .data from Flash to RAM, do need to zero .bss
- Special section for IPC data address also specified in resource table and in MMU config as un-cachable
- \$ cargo build --release *[--target=thumbv7em-none-eabi ]*
- \$ scp ./target/thumbv7em-none-eabi/release/ipu-demo \ root@beagleboard:/lib/firmware/dra7-ipu1-fw.xem4

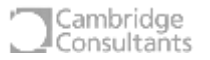

### **Access from Linux user-space**

- RemoteProc is a protocol that uses VirtIO Vrings as a transport, and Mailboxes as a notification mechanism.
- In user-space, RemoteProc is access using a socket of type AF\_RPMSG.
	- RemoteProc messages have source and destination addresses.
	- In your application you *bind* a socket to receive from the IPU, and *connect* a second to send to the IPU.
- The IPU informs Linux of its address on start-up using a well-known Name Server address (53).
- Each TX socket write becomes goes on the VirtIO Queue A available ring
- Each packet placed in the VirtIO Queue B used ring appears when RX socket when read.

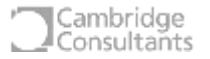

### **Use the source, Luke!**

<https://github.com/cambridgeconsultants/rust-beagleboardx15-demo> (coming soon...)

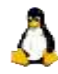

**linux:** user-space AF\_RPMSG socket using code

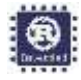

**bare-metal:** Rust code for IPU1\_Core0 *(contains a fork of cortex-m-rt)*

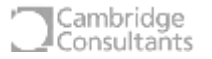

# **Get in touch:**

- <https://keybase.io/thejpster>
- <https://github.com/rust-embedded> and @rustembedded on Twitter.
- @thejpster in #rust-embedded on Mozilla IRC
- **We have jobs! See<cambridgeconsultants.com/careers>**

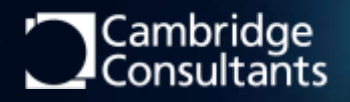

UK · USA · SINGAPORE · JAPAN www.CambridgeConsultants.com

Cambridge Consultants is part of the Altran group, a global leader in Innovation. www.Altran.com

O

 $\circ$ 

 $\Omega$ 

0

0

000000 000000

908

藺 ш